# **Curso de Computación Científica en Clusters Programación de Plataformas Paralelas I: OpenMP**

Javier Cuenca

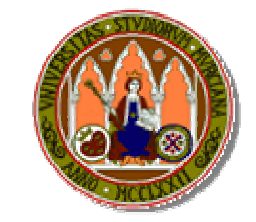

Universidad de Murcia

# Nociones básicas

- •Modelo de programación fork-join, con generación de múltiples threads.
- • Inicialmente se ejecuta un thread hasta que aparece el primer constructor paralelo, se crean threads esclavos y el que los pone en marcha es el maestro.
- $\bullet$ Al final del constructor se sincronizan los threads y continúa la ejecución el maestro.

# Ejemplo inicial: ejemplo\_hello.c Ejemplo inicial: ejemplo\_hello.c

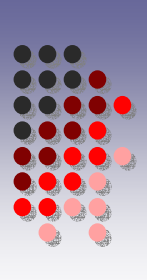

```
#include <omp.h>
int main() 
{
  int iam =0, np = 1;
   #pragma omp parallel private(iam, np)
    {
        #if defined (OPENMP)
           np = comp get num threads();
            iam = comp get thread num();
        #endif
    printf("Hello from thread %d out of %d \n",iam,np);
    }
}
```
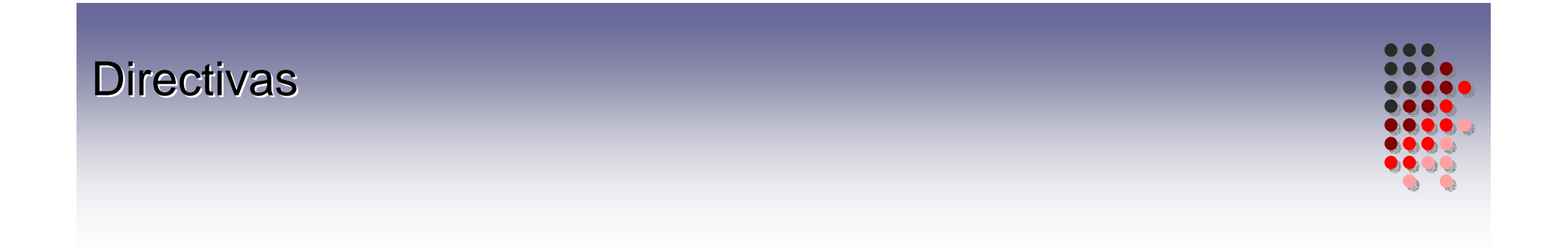

#### #pragma omp nombre-directiva [cláusulas]

## Constructores: **Constructor parallel**

#pragma omp parallel [cláusulas]

bloque

- $\bullet$ Se crea un grupo de threads
- $\bullet$ El que los pone en marcha actúa de maestro.
- $\bullet$  Con cláusula **if** se evalúa su expresión
	- zsi da valor distinto de cero se crean los threads
	- si es cero se hace en secuencial.
- $\bullet$  Número de threads a crear se obtiene por
	- variables de entorno o llamadas a librería.
- o Hay barrera implícita al final de la región.
- o Cuando dentro de una región hay otro constructor paralelo: anidamiento
	- z cada esclavo crearía otro grupo de threads esclavos de los que sería el maestro.
- $\bullet$ Cláusulas (**private**, **firstprivate**, **default**, **shared**, **copyin** y **reduction**)  $\rightarrow$  forma en que se accede a las variables.

## Constructores: Constructor Constructor **for**

#### #pragma omp for [cláusulas]

bucle for

- $\bullet$ Las iteraciones se ejecutan en paralelo por threads que ya existen
- •La parte de inicialización del for debe ser una asignación
- •La parte de incremento debe ser una suma o resta
- • La parte de evaluación es la comparación de una variable entera sin signo con un valor, utilizando un comparador mayor o menor (puede incluir igual).
- •Los valores que aparecen en las tres partes del for deben ser enteros.
- •Hay barrera al final a no ser que se utilice la cláusula nowait.
- • Hay una serie de cláusulas (private, firstprivate, lastprivate y reduction) para indicar la forma en que se accede a las variables.

# Constructores: Constructor for: ejemplo\_for.c

```
#include <omp.h>
int main()
        int iam =0, np = 1, i=0;
        #pragma omp parallel private(iam, np,i)
        {
                #if defined (OPENMP)
                  np = comp get num threads();
                   iam = omp_get_thread_num();
                #endif
   printf("Hello from thread %d out of %d\n",iam,np);
                #pragma omp for
                for(i=0;i<(np*2);i++)
                 {
                  printf("Thread %d, contador %d \n",iam,i);
                 }
        }
```
}

{

### Constructores: Constructor Constructor **for**

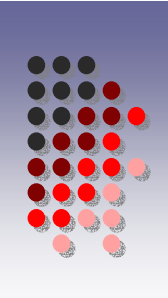

Una cláusula **schedule** indica la forma como se dividen las iteraciones del for entre los threads:

- $\bullet$  **schedule**(**static**,tamaño) las iteraciones se dividen según el tamaño, y la asignación se hace estáticamente a los threads. Si no se indica el tamaño se divide por igual entre los threads.
- $\bullet$  **schedule**(**dynamic**,tamaño) las iteraciones se dividen según el tamaño y se asignan a los threads dinámicamente cuando van acabando su trabajo.
- $\bullet$  **schedule**(**guided**,tamaño) las iteraciones se asignan dinámicamente a los threads pero con tamaños decrecientes, empezando en tamaño numiter/np y acabando en "tamaño".
- • **schedule**(**runtime**) deja la decisión para el tiempo de ejecución, y se obtienen de la variable de entorno **OMP\_SCHEDULE**.
- •Æ *ver modificaciones ejemplo\_for.c*

## Constructores: Constructor Constructor **sections sections**

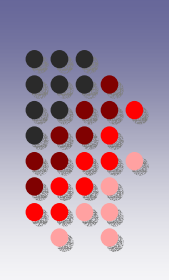

```
#pragma omp sections [cláusulas]
   {
    [#pragma omp section]
        bloque
    [#pragma omp section
        bloque
     ...}
```
- •Cada sección se ejecuta por un thread.
- $\bullet$ Hay barrera al final de "sections" <sup>a</sup> no ser que se utilice la cláusula **nowait**.
- • Hay una serie de cláusulas (**private**, **firstprivate**, **lastprivate** y **reduction**) para indicar la forma en que se accede a las variables.

# Constructores: Constructor **sections**: ejemplo\_sections.c

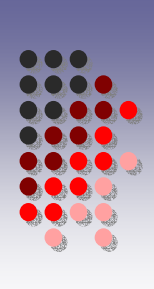

```
#pragma omp parallel private(iam, np,i)
{
 #pragma omp sections
 {
   #pragma omp section
    printf("Soy el thread %d, en solitario en la seccion 1^a \n\cdot \n\cdot i#pragma omp section
    printf("Soy el thread %d, en solitario en la sección 2ª \n",iam);
   #pragma omp section
    printf("Soy el thread %d, en solitario en la seccion 3^a \n\cdot \n\cdot iam);
 }//sections
}//parallel
```
## Constructores: Constructores combinados

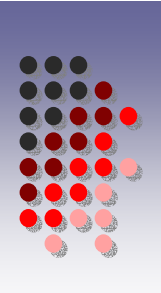

#### #pragma omp parallel for [cláusulas] bucle for

Es forma abreviada de directiva **parallel** que tiene una única directiva **for**, y admite sus cláusulas menos la **nowait**.

#pragma omp parallel sections [cláusulas]

Es forma abreviada de directiva **parallel** que tiene una única directiva **sections**, y admite sus cláusulas menos la **nowait**.

# Constructores: Constructores de ejecución secuencial Constructores de ejecución secuencial

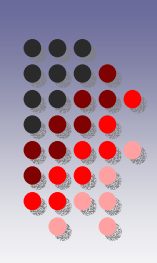

#pragma omp single [cláusulas]

bloque

- $\bullet$ El bloque se ejecuta por un único thread. No tiene por qué ser el maestro.
- $\bullet$ Hay barrera al final a no ser que se utilice la cláusula **nowait**.

#pragma omp master

bloque

- $\bullet$ El bloque lo ejecuta el thread maestro.
- •No hay sincronización al entrar ni salir.

#pragma omp ordered

#### bloque

• Todo dentro de un for, el bloque se ejecuta en el orden en que se ejecutaría en secuencial.

# Constructores: Constructores de ejecución secuencial: ejemplos

- ¾ ejemplo\_single.c
	- $\triangleright$  Barreras al final de cada single
- $\blacktriangleright$  ejemplo\_master.c
	- $\triangleright$  Ejecución solamente por thread maestro (el 0)
	- $\triangleright$  No hay barreras
- ¾ ejemplo\_ordered.c
	- ¾ Se ordena la ejecución por iteraciones del bucle

# Constructores: Constructores de ejecución secuencial: ejemplo\_single.c

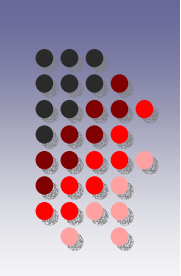

```
#pragma omp parallel private(iam, np,i) 
{
#pragma omp single { 
  printf("Soy el thread %d, actuando en solitario dentro del primer 
  bloque\ln", iam); sleep(1);
#pragma omp single { 
  printf("Soy el thread %d, actuando en solitario dentro ddel 
  sequndo bloque \n\times ; sleep(1);
   } 
#pragma omp single { 
  printf("Soy el thread %d, actuando en solitario dentro ddel tercer 
  bloque \ln", iam); sleep(1);
printf("Soy el thread %d, fuera de los singles\n",iam);
```

```
}//parallel
```
# Constructores: Constructores de ejecución secuencial: ejemplo\_master.c

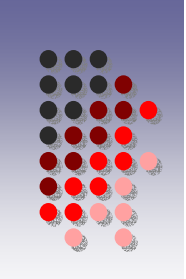

```
#pragma omp parallel private(iam, np,i) 
{
#pragma omp master { 
  printf("Soy el thread %d, actuando en solitario dentro del primer 
  bloque\ln", iam); sleep(1);
#pragma omp master { 
  printf("Soy el thread %d, actuando en solitario dentro ddel 
  sequndo bloque \n\times ; sleep(1);
   } 
#pragma omp master { 
  printf("Soy el thread %d, actuando en solitario dentro ddel tercer 
  bloque \ln", iam); sleep(1);
printf("Soy el thread %d, fuera de los singles\n",iam);
```

```
}//parallel
```
# Constructores: Constructores de ejecución secuencial: ejemplo\_ordered.c

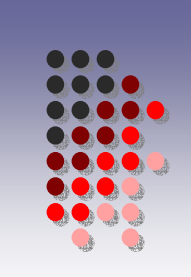

```
#pragma omp parallel private(iam, np,i) 
{
#pragma omp for ordered
for(i=0;i<5;i++){ 
   printf("\t\tSoy el thread %d, antes del ordered en la iteracion 
   \delta\d\n", iam, i);
   #pragma omp ordered
   { 
            printf("Soy el thread %d, actuando en la iteracion 
   \delta\n", iam, i);
            sleep(1);}
}//parallel
```
# Constructores: Constructores de sincronización

#pragma omp critical [nombre]

bloque

•Asegura exclusión mutua en la ejecución del bloque.

•El nombre se puede usar para identificar secciones críticas distintas.

#pragma omp barrier

•Sincroniza todos los threads en el equipo.

#### #pragma omp atomic expresión

•La expresión debe ser *x binop=exp*, *x++*, *++x*, *x--* o --*x*, donde *<sup>x</sup>* es una expresión con valor escalar, y *binop* es un operador binario.

•Asegura la ejecución de la expresión de forma atómica.

# Constructores: Constructores de sincronización: ejemplo\_critical.c

```
#pragma omp parallel private(iam, np,i) 
{
#pragma omp critical
{ 
      printf("Soy el thread %d, al inicio de la seccion critica 
      \n\langle n^\prime, \text{iam} \rangle;
      sleep(1);
      printf("\t\tSoy el thread %d, al final de la seccion critica 
      \n\langle n^\text{II}, \text{iam} \rangle;
}
```
#### }//parallel

# Constructores: Constructores de sincronización: ejemplo\_barrier.c

```
#pragma omp parallel private(iam, np,i) 
{
    printf("Soy el thread %d, antes del barrier \n",iam); 
    #pragma omp barrier
    printf("\t\tSoy el thread %d, despues del barrier \n",iam);
```
}//parallel

## Constructores: Constructores de manejo de variables

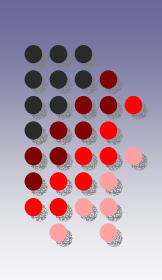

#pragma omp flush [lista]

- • Asegura que las variables que aparecen en la lista quedan actualizadas para todos los threads.
- $\bullet$ Si no hay lista se actualizan todos los objetos compartidos.
- $\bullet$  Se hace flush implícito al acabar **barrier**, al entrar o salir de **critical** <sup>u</sup>**ordered**, al salir de **parallel**, **for**, **sections** <sup>o</sup>**single**.
- • $\rightarrow$ ejemplo flush.c

#pragma omp threadprivate (lista)

 $\bullet$ Usado para declarar variables privadas a los threads.

# Constructores: Constructores de manejo de variables: ejemplo\_flush.c

```
#pragma omp parallel private(iam, np,i) 
   #pragma omp master
   { 
    x=999; 
    #pragma omp flush(x) 
    printf("Soy el thread %d, actualizando x=999 \n\n", iam);
   } 
   printf("Soy el thread %d, antes del flush, con x=%d 
   \ln", iam, x);
   while (x==0)
   { #pragma omp flush(x) }
   printf("\t\tSoy el thread %d, despues del flush, con x=%d 
   \ln", iam, x);
```
{

#### Claúsulas de alcance de datos

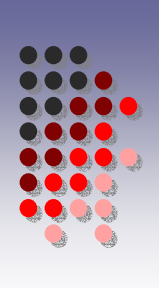

- • private(lista)
	- privadas a los threads, no se inicializan antes de entrar y no se guarda su valor al salir.
- $\bullet$  firstprivate(lista)
	- $\bullet$  privadas a los threads, se inicializan al entrar con el valor que tuviera la variable correspondiente.
- • lastprivate(lista)
	- privadas a los threads, al salir quedan con el valor de la última iteración o sección.
- • shared(lista)
	- compartidas por todos los threads.
- $\bullet$  default(shared|none)
	- indica cómo serán las variables por defecto.
- • reduction(operador:lista)
	- se obtienen por la aplicación del operador.
- $\bullet$  copyin(lista)
	- $\bullet$  para asignar el valor de la variable en el master a variables locales privadas a los threads al empezar la región paralela.

```
Claúsulas de alcance de datos:
Ejemplos: ejemplo_private.c Ejemplos: ejemplo_private.c
```
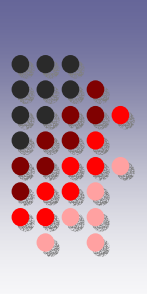

```
int x=1234;
#pragma omp parallel private(iam, np,i,x) 
{
   printf("Soy el thread %d, antes de actualizar, con x=%d 
   \ln", iam, x);
   x = iam*1111;printf("\t\tSoy el thread %d, despues de actualizar, con x=%d 
   \ln", iam, x);
} 
printf("\n Despues de praqma parallel x=%d \n\n", x);
```

```
Claúsulas de alcance de datos:
Ejemplos: ejemplo_firstprivate.c Ejemplos: ejemplo_firstprivate.c
```
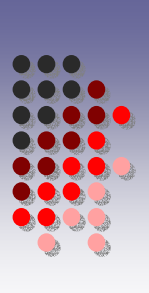

```
int x=1234;
#pragma omp parallel firstprivate(iam, np,i,x) 
{
   printf("Soy el thread %d, antes de actualizar, con x=%d 
   \ln", iam, x);
   x = iam*1111;printf("\t\tSoy el thread %d, despues de actualizar, con x=%d 
   \ln", iam, x);
} 
printf("\n Despues de praqma parallel x=%d \n\n", x);
```

```
Claúsulas de alcance de datos:
Ejemplos: ejemplo_lastprivate.c Ejemplos: ejemplo_lastprivate.c
```
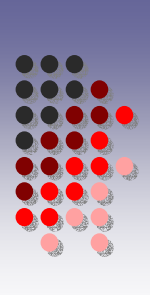

```
int x=1234;
#pragma omp parallel private(iam, np,i,x) 
{
   printf("Soy el thread %d, antes de actualizar, con x=%d 
   \ln", iam, x);
   #pragma omp for lastprivate(x) schedule(dynamic)
    for(i=0;i<11;i++){ 
        x=iam*i; 
        printf("\tSoy el thread %d, actualizando en for, i=%d 
            x=\frac{2}{d}\ln", iam, i, x);
    } 
   printf("\t\tSoy el thread %d, despues de actualizar, con x=%d 
   \ln", iam, x);
}
```

```
Claúsulas de alcance de datos:
Ejemplos: ejemplo_reduction.c Ejemplos: ejemplo_reduction.c
```

```
int x=1000; int iam =0, np = 1, i=0, j=0;
printf("\n Antes de pragma parallel x=%d \n\n", x);
#pragma omp parallel private(iam, np, i) reduction(+:x)
{ printf("Soy el thread %d, antes de actualizar, con x=%d 
   \ln", iam, x);
   x = iam*10;
   printf("\t\tSoy el thread %d, despues de actualizar, con x=%d 
   \ln", iam, x);
}//parallel
```

```
printf("\n Despues de pragma parallel x=%d \n\n",x);
```
# Claúsulas de alcance de datos: Ejemplos: ejemplo\_copyin.c Ejemplos: ejemplo\_copyin.c

```
int x;
#pragma omp threadprivate(x) 
int main() { 
   int iam =0, np = 1, i=0, j=0;
   x=9999; // lo ponemos en el master
   #pragma omp parallel private(iam, np,i,x) copyin(x)
   {
        printf("Soy el thread %d, antes de actualizar, con x=%d 
        \ln", iam, x);
        x=1000+iam; 
        printf("\t\tSoy el thread %d, despues de que el master 
            actualice, con x=\{d \n\infty, x\};
   }//parallel
```

```
Curso de Computación Científica en Clusters Facultad de Informática. Universidad de Murcia. Febrero-Mayo 2010 27
        printf("\n Despues de praqma parallel x=%d \n\n", x);
     }//main
```
#### Funciones de librería

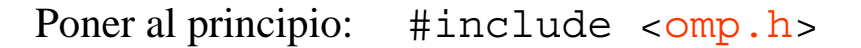

- •void omp set num threads(int num threads);
	- Pone el número de threads a usar en la siguiente región paralela.
- $\bullet$ int omp qet num threads (void);
	- Obtiene el número de threads que se están usando en una región paralela.
- •int omp qet max threads (void);
	- Obtiene la máxima cantidad posible de threads.
- $\bullet$ int omp qet thread num(void);
	- Devuelve el número del thread.
- $\bullet$ int omp get num procs(void);
	- Devuelve el máximo número de procesadores que se pueden asignar al programa.
- $\bullet$ int omp in parallel(void);
	- Devuelve valor distinto de cero si se ejecuta dentro de una región paralela.

#### Funciones de librería

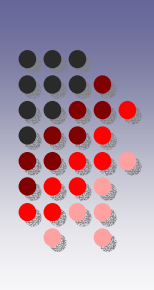

- $\bullet$ int omp set dynamic(void);
	- Permite poner o quitar el que el número de threads se pueda ajustar dinámicamente en las regiones paralelas.
- $\bullet$ int omp qet dynamic(void);
	- Devuelve un valor distinto de cero si está permitido el ajuste dinámico del número de threads.
- $\bullet$ int omp set nested(int);
	- Para permitir o desautorizar el paralelismo anidado.

#### Æ **ejemplo\_nested.c**

- $\bullet$ int omp qet nested(void);
	- Devuelve un valor distinto de cero si está permitido el paralelismo anidado.

## Funciones de librería ejemplo\_nested.c

```
#pragma omp parallel private(iam, np,i) 
{
    #if defined (OPENMP)
               np = comp qet num threads();
               iam = comp get thread num();
    #endif
    printf("Hello from thread %d out of %d \n",iam,np); 
    omp_set_nested(1);
    #pragma omp parallel private(iam, np,i) 
    {
           #if defined (_OPENMP) 
               np = comp qet num threads();
               iam = comp get thread num();
            #endif
           printf("\t\tHello from thread %d out of %d \n", iam, np);
  }//parallel 
}//parallel
```
#### Funciones de librería

- $\bullet$ void omp init lock(omp lock t \*lock);
	- Para inicializar una llave. Una llave se inicializa como no bloqueada.
- $\bullet$ void omp init destroy(omp lock t \*lock);
	- Para destruir una llave.
- $\bullet$ void omp set lock(omp lock t \*lock);
	- Para pedir una llave.
- $\bullet$  void omp\_unset\_lock(omp\_lock\_t \*lock);
	- Para soltar una llave.
- $\bullet$ int omp test lock(omp lock t \*lock);
	- Intenta pedir una llave pero no se bloquea.

#### Æ **ejemplo\_lock.c**

# Funciones de librería: ejemplo\_lock.c

```
omp_init_lock(&lck);
#pragma omp parallel shared(lck) private(id) 
\{id=omp qet thread num();
   omp_set_lock(&lck);
    printf("My thread id is d.\n\nu', id;
   omp_unset_lock(&lck);
   while (! omp test lock(&lck)) {
   skip(id); \}//while
   work(id); //ahora tengo el lock, entonces hago el trabajo 
   omp unset lock(&lck);
```
}//parallel

```
omp_destroy_lock(&lck);
```
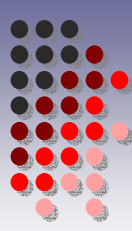

#### Variables de entorno

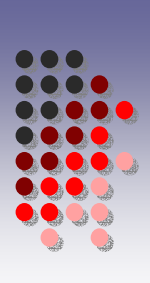

OMP\_SCHEDULE

– indica el tipo de scheduling para **for** y **parallel for**.

OMP\_NUM\_THREADS

– Pone el número de threads a usar, aunque se puede cambiar con la función de librería. OMP\_DYNAMIC

– Autoriza o desautoriza el ajuste dinámico del número de threads.

OMP\_NESTED

– Autoriza o desautoriza el anidamiento. Por defecto no está autorizado.

## Ejemplos: Ejemplos: Busqueda en array

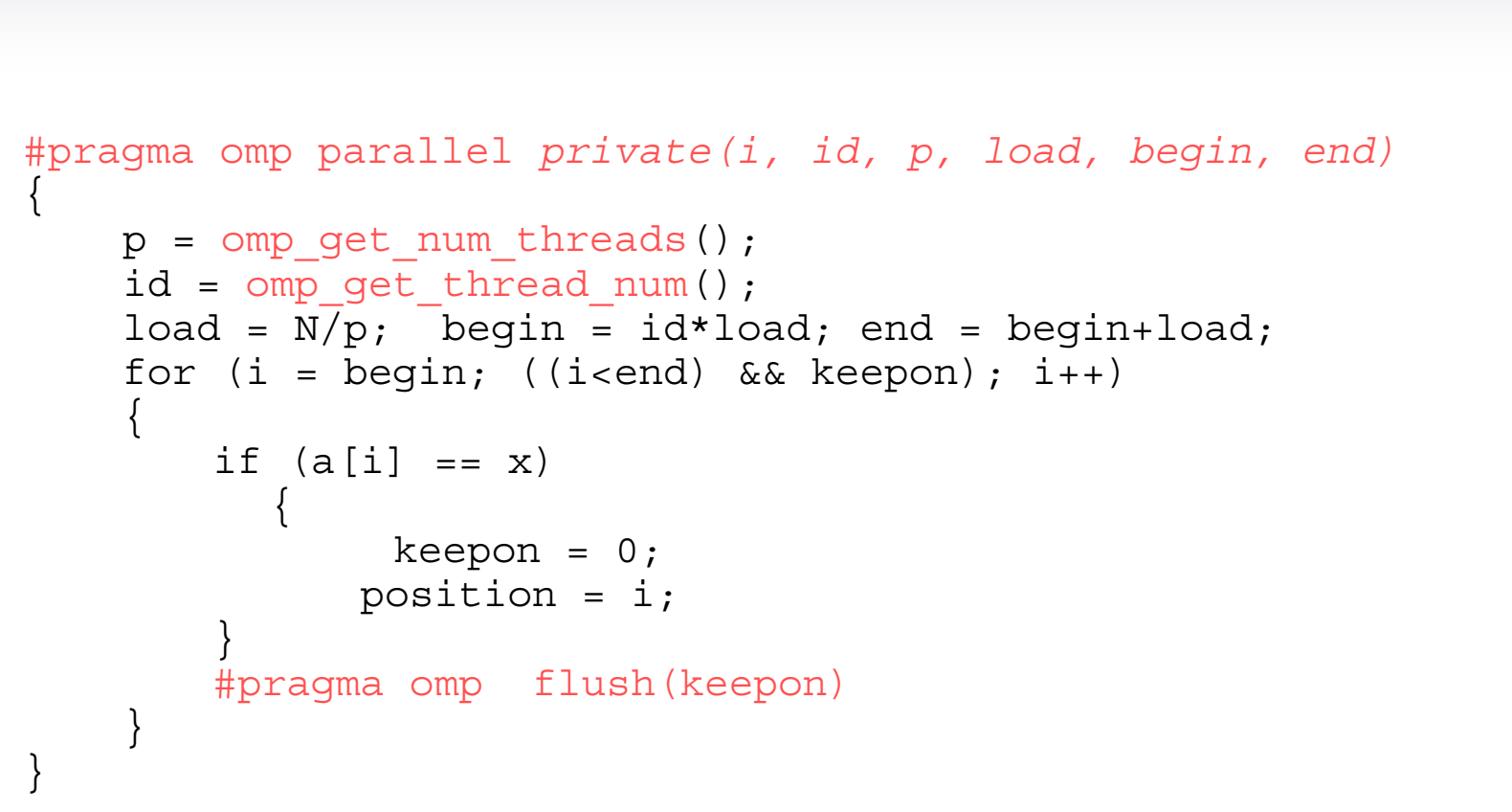

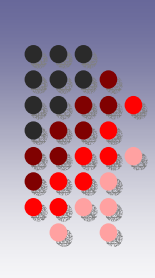

# Ejemplos: Ejemplos: Multiplicación matriz-vector

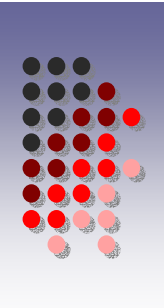

```
void mv(double *a, int fa,int ca,int lda,double *b,int fb,double 
   *c,int fc)
{
  int i, j; double s;
  #pragma omp parallel 
  {
    #pragma omp for private(i,j,s) schedule(static,BLOQUE)
    for (i = 0; i < fa; i++){
      s=0.;
      for(j=0;j<ca;j++)s+=a[i*lda+j]*b[j];c[i]=s;}
  }
}
```
### Tareas en OpenMP 3.0

- •Cambiar OpenMP de "thread-centric" a "task-centric".
- •Para expresar paralelismo irregular y no estructurado
- • Para hacer paralelismo anidado de tareas sin que conlleve un estricto paralelismo anidado de threads con sus consecuentes barriers implicitos que puedan ser innecesarios.
- • Para paralelizar bucles while. Por ejemplo recorrido de una lista de punteros de longitud no conocida
- • Tied task: ligada a un thread fijo que la ejecutará. Puede tener pausas o hacer otra cosa , pero ese thread acabará la tarea
- • Untied task: cualquier thread del team el scheduler le puede asignar una untied task que esté suspendida en ese momento

# Tareas en OpenMP 3.0: Constructor task

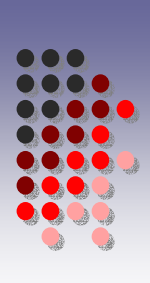

```
#pragma omp task [clause [[,]clause] ...]
   structured-block
```
Clauses:

```
if (scalar expression)
untieddefault (shared |none)
private (list)
firstprivate (list)
shared (list)
```
# Tareas en OpenMP 3.0: Sincronización y Finalización de tareas

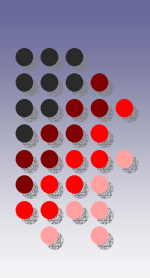

#pragma omp taskwait

- $\bullet$ Tarea actual se suspende hasta finalización de sus tareas hijas
- O Util para sincronización de tareas de grano fino

Un conjunto de tareas será forzada a completarse en alguno de estos casos:

- $\bullet$ En una barrier implícita de threads
- $\bullet$ En una barrier explícita de threads (#pragma omp barrier)
- $\bullet$ En una barrier de tareas (#pragma omp taskwait)

# Tareas en OpenMP 3.0: Ejemplo: recorrido de lista (secuencial) Ejemplo: recorrido de lista (secuencial)

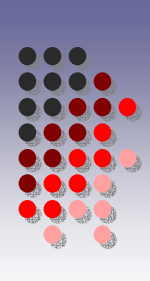

```
........
while(my_pointer)
{
    (void) do_independent_work (my_pointer);
   my_pointer = my_pointer->next ;
} // End of while loop
........
```
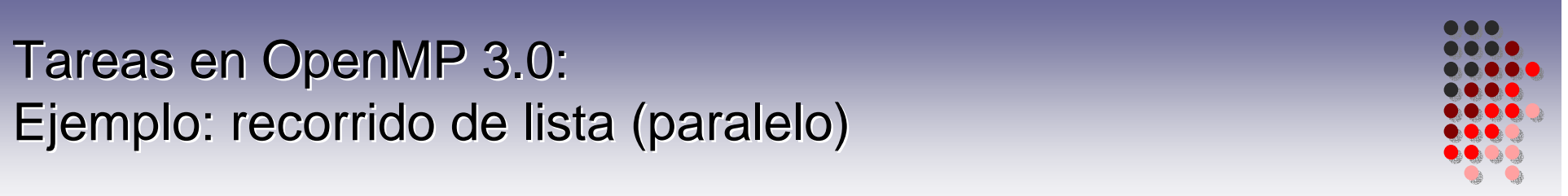

```
my pointer = listhead;
#pragma omp parallel
{
   #pragma omp single nowait
   {
       while(my_pointer)
        {
           #pragma omp task firstprivate(my_pointer)
            {
                (void) do independent work (my pointer);
            }
           my pointer = my pointer->next ;
        }
   } // End of single - no implied barrier (nowait)
} // End of parallel region - implied barrier
```
Tareas en OpenMP 3.0: Ejemplo: Fibonacci Ejemplo: Fibonacci

 $F(0) = 1$  $F(1) = 1$  $F(n) = F(n-1) + F(n-2)$  (para n=2,3,...)

Secuencia valores resultado:

1, 1, 2, 3, 5, 8, 13, …

# Tareas en OpenMP 3.0: Ejemplo: Fibonacci (secuencial recursivo) Ejemplo: Fibonacci (secuencial recursivo)

```
long comp fib numbers(int n)
\{// Basic algorithm: f(n) = f(n-1) + f(n-2)long fnm1, fnm2, fn;
   if ( n == 0 || n == 1 )
       return(n);
   fnm1 = comp fib numbers(n-1);
   fnm2 = comp fib numbers(n-2);
   fn = fnm1 + fnm2;return(fn);
}
```
# Tareas en OpenMP 3.0: Ejemplo: Fibonacci (paralelo) Ejemplo: Fibonacci (paralelo)

```
long comp fib numbers(int n)
{
   long fnm1, fnm2, fn;
   if ( n == 0 || n == 1 )
       return(1);
   #pragma omp task shared(fnm1)
        {fnm1 = comp_fib_numbers(n-1)}#pragma omp task shared(fnm2)
        {fnm2 = comp fib numbers(n-2)};
   #pragma omp taskwait
   fn = fnm1 + fnm2;return(fn);
}
```
# Tareas en OpenMP 3.0: Ejemplo: Fibonacci (paralelo) Ejemplo: Fibonacci (paralelo)

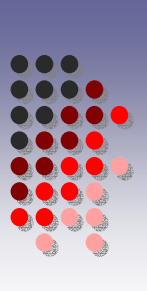

```
long comp fib numbers(int n)
{
       long fnm1,|<sub>#pradma (</sub>
      if ( n ==return
      #pragma omp
                  {fmm1} {}_{\sim} {}_{\sim} {}_{\sim} {}_{\sim} {}_{\sim} {}_{\sim} {}_{\sim} {}_{\sim} {}_{\sim} {}_{\sim} {}_{\sim} {}_{\sim} {}_{\sim} {}_{\sim} {}_{\sim} {}_{\sim} {}_{\sim} {}_{\sim} {}_{\sim} {}_{\sim} {}_{\sim} {}_{\sim} {}_{\sim} {}_{\sim} {}_{\sim} {}_{\sim} {}_{\sim#pragma omp
                  \{ {\tt fnm2} \begin{array}{c} | \end{array} \rangle // End of parallel region
      #pragma omp taskwait
      fn = fnm1 + fnm2;return(fn);
}
                                #pragma omp parallel shared(nthreads)
#pragma omp parallel shared(nthreads)
                                 {
                                                 #pragma omp single nowait
#pragma omp single nowait
                                                  {
                                                  } // End of single
} // End of single
                                {
                                                 {
```
# Tareas en OpenMP 3.0: Ejemplo: Fibonacci (paralelo, versión 2) Ejemplo: Fibonacci (paralelo, versión 2)

```
long comp fib numbers(int n)
{
   long fnm1, fnm2, fn;
   if ( n == 0 || n == 1 ) return(1);
if ( n<20 ) return(comp fib numbers(n-1) +comp_fib_numbers(n-
   2));
   #pragma omp task shared(fnm1)
        \{fnm 1 = comp fib numbers(n-1); \}#pragma omp task shared(fnm2)
        \{fnm2 = comp fib numbers(n-2); \}#pragma omp taskwait
   fn = fnm1 + fnm2;return(fn);
}
```
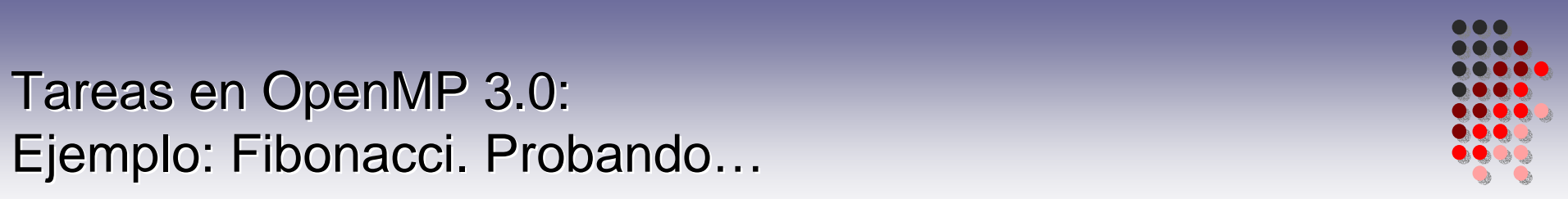

. iccStart

icc\_compilar ejemplo\_fibo

ejemplo\_fibo

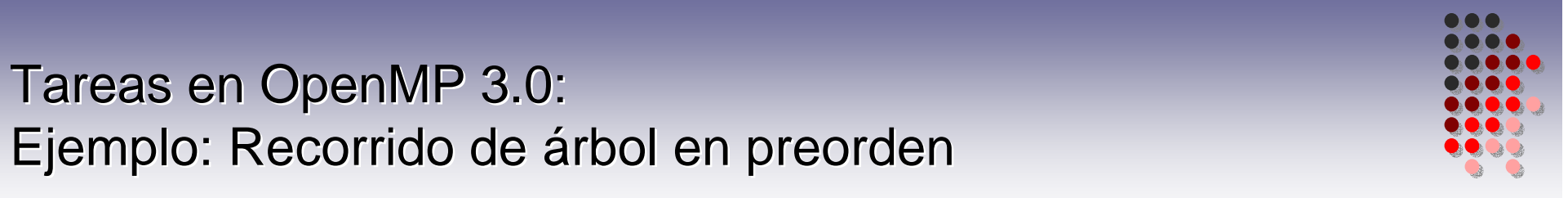

```
void traverse(bynarytree *p) 
{
   process(p);
   if (p->left)
   {
        #pragma omp task
            traverse(p->left);
   }
   if (p->right)
   {
        #pragma omp task
            traverse(p->right);
   }
}
```

```
Tareas en OpenMP 3.0:
Ejemplo: Recorrido de árbol en postorden Ejemplo: Recorrido de árbol en postorden
```

```
void traverse(bynarytree *p) 
{
   if (p->left)
   {
        #pragma omp task
            traverse(p->left);
   }
   if (p->right)
   {
        #pragma omp task
            traverse(p->right);
   }
   #pragma omp taskwait
   process(p);
```
}

## Tareas en OpenMP 3.0: threads y tareas

Por defecto: tarea *t* está ligada a un thread *h* (**tied task**):

- o El thread *h* ejecuta código de *t* desde principio al final
- $\bullet$  La ejecución puede no ser contigua:
	- **•** En los *task scheduling points* el thread *h* puede dedicarse a realizar otra tarea
	- $\bullet$  *Task scheduling points*:
		- Pragma  $\texttt{task} \rightarrow \texttt{tareas}$  anidadas
		- **Pragma** taskwait
		- **Barreras explícitas o implícitas**
		- **Finalización de tarea**
- o Valor de *threadprivate* variables pueden cambiar (por obra de otra tarea ejecutada por el thread *h*)

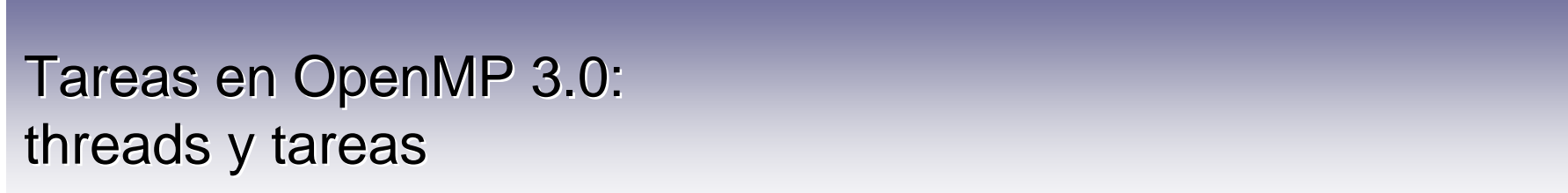

```
int tp;
#pragma omp threadprivate(tp)
int var;
void work()
\{#pragma omp task // tarea 1
   {
    /* do work here */
    #pragma omp task //tarea 1.1. Tarea 1 puede ser suspendida
    {
       tp = 1;/* do work here */
       #pragma omp task //tarea 1.1.1. -> posible cambio a tarea 
   1{
          /* no modification of tp */
        }
       var = tp; //value of tp can be 1 or 2
    }
    tp = 2;}
```
## Tareas en OpenMP 3.0: threads y tareas

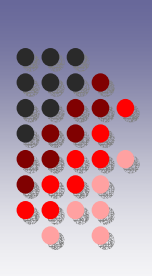

Si la tarea *t* **no** está ligada a un thread *h* (**untied task**):

- $\bullet$ El thread*h* inicia la ejecución código de *t*
- $\bullet$ Otro thread distinto puede continuar la ejecución de *t* en cualquier momento
- $\bullet$ Mismas restricciones con variables *threadprivates* que en *tied task*
- $\bullet$ Evitar cualquier referencia ligada al identificador del thread

#### **Ejercicios**

0.- Probar los distintos ejemplos de programas. Razonar su comportamiento.

Conectarse a luna.inf.um.esssh luna.inf.um.esusuario XXXXclave YYYYPATH=\$PATH:.

Para obtener los programas de ejemplo: cp /home/javiercm/ejemplos\_openmp/\*.c .

Para compilar en luna.inf.um.es el programa ejemplo hello.c: gcc-4.3 –o ejemplo\_hello ejemplo\_hello.c -O3 –lm –fopenmp

```
Para ejecutarlo con 4 threads:
   export OMP NUM THREADS=4
   ejemplo_hello
```
#### **Ejercicios**

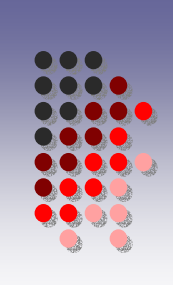

- 1.- En ejemplo for.c: probar distintos schedules: estático vs. dinámico, sin tamaño vs. con tamaño=2. Ejecutar y razonar comportamientos.
- 2.- En ejemplo sections.c: Agrupar las directivas parallel y sections en una única.
- 3.- Compara y razona el comportamiento de ejemplo\_sections.c vs. ejemplo\_single.c.
- 4.- Compara y razona el comportamiento de ejemplo sections.c vs. ejemplo\_critical.c.
- 5.- A partir del ejemplo de multiplicación matriz-vector ejemplo mv.c: diseña un programa para multiplicar dos matrices AxB=C, donde cada thread se encargue de calcular un bloque de filas consecutivas de elementos de C.

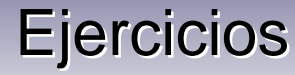

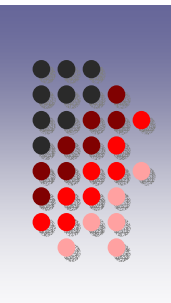

6.- Diseñar, programar y probar un programa de recorrido recursivo de un árbol, usando tareas de OpenMP 3.0. Mostrar qué thread se encarga de procesar cada nodo.

. iccStart

icc\_compilar ejemplo\_recorrido\_Arbol

ejemplo\_recorrido\_arbol